Приложение №2 к Методическим указаниям Образец индивидуального листа исполнения на предоставление доступа к централизованным ИТ-ресурсам

Перед заполнением сохраните лист исполнения на компьютере и включите содержимое. Пожалуйста, заполните на русском языке.

Всю информацию (кроме подписей) необходимо внести машинописным способом.

Пожалуйста, обратите внимание - в работу принимаются только

корректно заполненные/согласованные листы исполнения

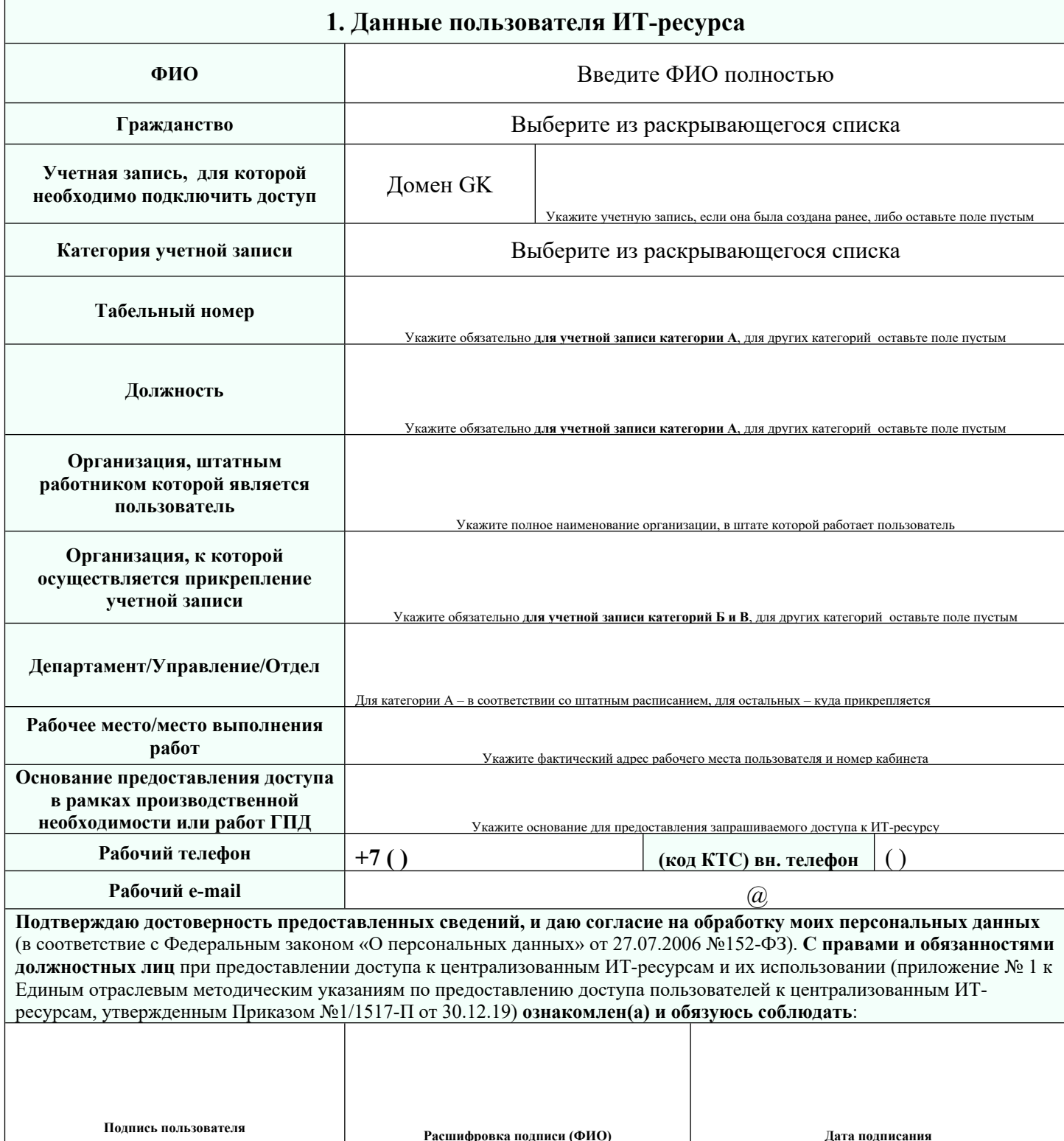

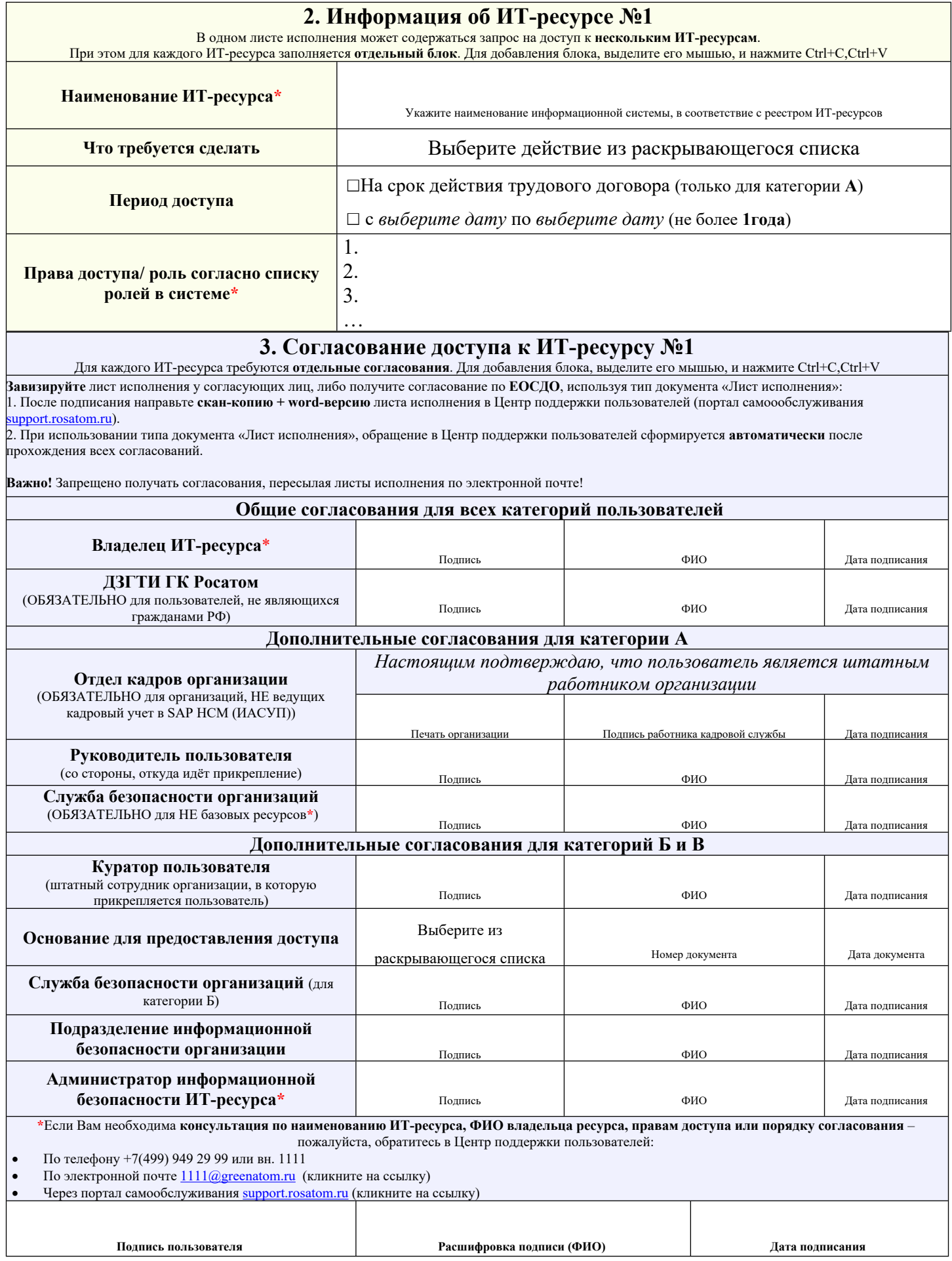